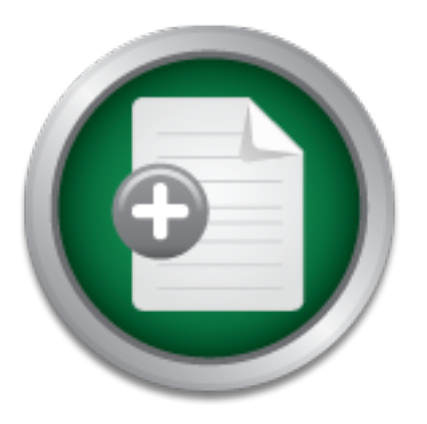

## [Interested in learning](http://www.sans.org/info/36923) more about security?

# SANS Institute InfoSec Reading Room

This paper is from the SANS Institute Reading Room site. Reposting is not permitted without express written permission.

## Reporting Unauthorized Intrusions: A "How To" Guide

You have spent many hours implementing security on your network. Your firewall is running smoothly, you have installed every service pack and patch available. You could wall paper your office with the audits you have been logging. Yet, despite your best efforts criminal hackers somehow compromise your network. What do you do? When an incident happens you may not have the time or focus to search for the proper way of reporting it or the authorities to which it should be reported. This document will provide such informat...

## Copyright SANS Institute [Author Retains Full Rights](http://www.sans.org/info/36914)

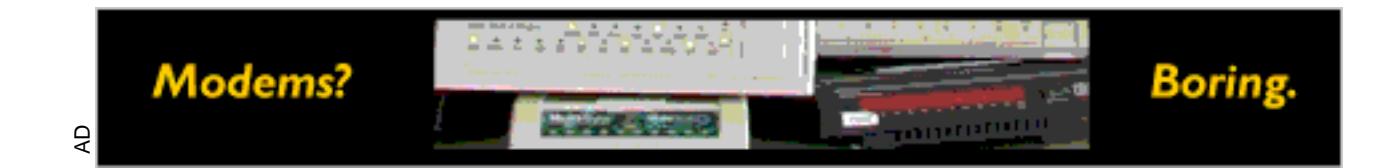

# **porting Unauthorize**<br> **CONTO" Guide<br>
MOW To" Guide<br>
Roland<br>
Roland<br>
Chuck,g001<br>
Roland<br>
Roland Chuck,g001<br>
Roland Dent Version 1.2e** Reporting Unauthorized Intrusions: A "How To" Guide

Melton J. Roland UserID: chuck.g001 GIAC Security Essentials Certification (GSEC) Assignment Version 1.2e Original Submission Enrolled through Federal Emergency Management Agency (FEMA)

Thursday, July 26, 2001

### Reporting Unauthorized Intrusions: "A How to Guide"

#### **Introduction**

**Example 10** Spent many hours implementing security on your network.<br>
The correct condit wall paper your office with the audits you have<br>
Yet, despite your best efforts criminal hackers somehow correct.<br>
Yet, despite your You have spent many hours implementing security on your network. Your firewall is running smoothly, you have installed every service pack and patch available. You could wall paper your office with the audits you have been logging. Yet, despite your best efforts criminal hackers somehow compromise your network. What do you do?

When an incident happens you may not have the time or focus to search for the proper way of reporting it or the authorities to which it should be reported. This document will provide such information in a few simple steps.

The scope of this document is limited to the actions that should be taken after an illegal infiltration into a private or corporate network. It is assumed that the reader already has a good working knowledge of technology security.

#### **Step 1: Gather The Evidence**

Using your experience and knowledge and any available tools you must gather evidence that a crime is or has been committed. Although there are many resources and techniques that will assist you in this effort, these will not be covered in this document. However, a few examples from the National Infrastructure Protection Center are listed below:

*To protect evidence and help federal, state, or local law enforcement agencies investigate the incident, take the following actions:*

- **backups in a secure location; backups in a secure location;** • *make backup copies of damaged or altered files, and keep these* 
	- *activate all auditing software;*
	- *consider implementing a keystroke monitoring program, provided an adequate warning banner is displayed on your system; and*
	- *DO NOT contact the suspected perpetrator.*

From NIPC Web site: http://www.nipc.gov/incident/incident.htm

Cor evidence and neip redefat, state, or local law enforcements investigate the incident, take the following actions:<br>
anke backup copies of damaged or altered files, and keep to<br>
ackups in a secure location;<br>
crivate all If there is significant damage being done or sensitive material is being compromised, shut down and stop the intrusion. If necessary, disconnect the affected device from the network. Sometimes the risk of compromising sensitive material is not worth the risk of trying to catch the perpetrator.

That said if there is not significant damage being done or if you can afford the risk of the intrusion, continue on to Step 2 of this document.

The main goal of this initial step is to gather as much detail about the intrusion as possible. This means finding answers to the following questions:

- How was the attack initiated?
- When did the attack occur? (Date and time)
- Where did the attack occur?
- What tools did the intruder use?
- What was compromised?

These are only a few questions that need to be answered. More specific questions may be developed on a case-by-case basis. Ensure that you fully document every detail of the incident.

#### **Step 2: Confirm your suspicions.**

Although this step may sound foolish it really may be worth the effort. For example you need to make sure that the intruder is for real. What could be more embarrassing than reporting a hacker to the authorities when all along it was just your boss who forgot his password?

Double-check the elements of the incident. If these elements are outside the scope of your knowledge or experience, seek advice from more experienced staff members or from an outside source or organization.

#### **Step 3: Report The Violation**

This is of course the most important step and the main purpose of this document. Do you know who the authorities are? Do you report the incident to an internal or external source? What steps need to be taken to report the incident internally and externally?

The first person notified when you discover that an attack has occurred should be your first line supervisor. This individual will assist you in the notification process. The Chief Security Officer and Chief Information Officer (CIO) of your organization should be notified immediately and presented with as many facts and reports of the incident as are available. The bottom line is that management should know about this AS SOON AS POSSIBLE.

The next level of incident notification should be to your local Federal Bureau of Investigation (FBI) office, the local U.S. Secret Service office or the National Infrastructure Protection Center (NIPC).

**Precist ine elements of the includent.** It inesse the measure of typur knowledge or experience, seek advice from more experiors or or from an outside source or organization.<br> **Report The Violation**<br> **Course the most impor** The National Infrastructure Protection Center (NIPC) is a government agency whose "mission is to serve as the U.S. government's focal point for threat assessment, warning, investigation, and response for threats or attacks against our critical infrastructures. These infrastructures, which include telecommunications, energy, banking and finance, water systems, government operations, and emergency services, are the foundation upon which our industrialized society is based." (http://www.nipc.gov/about/about.htm)

The NIPC has guidelines for reporting the need for immediate assistance found in the table below:

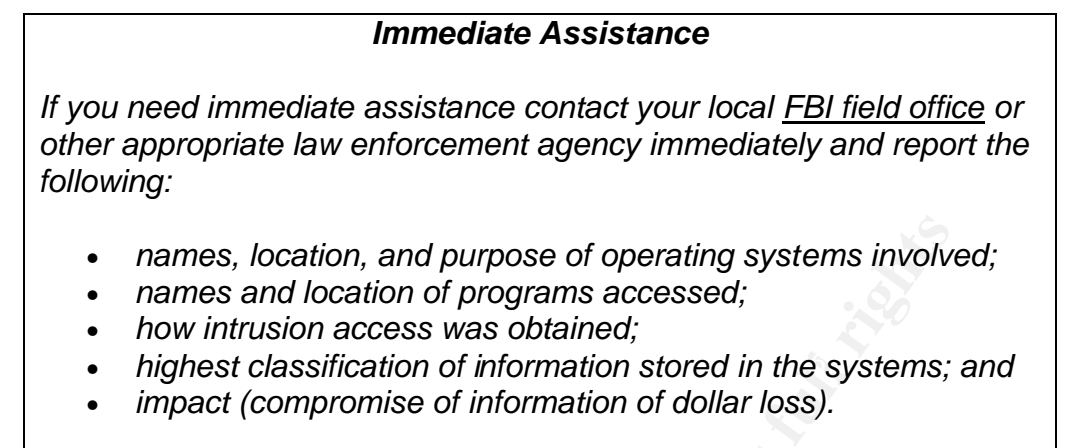

From NIPC web site: http://www.nipc.gov/incident/incident.htm

The U.S Secret Service Electronic Crimes Branch also investigates "criminal misuses of electronic crimes". Some of their duties include:

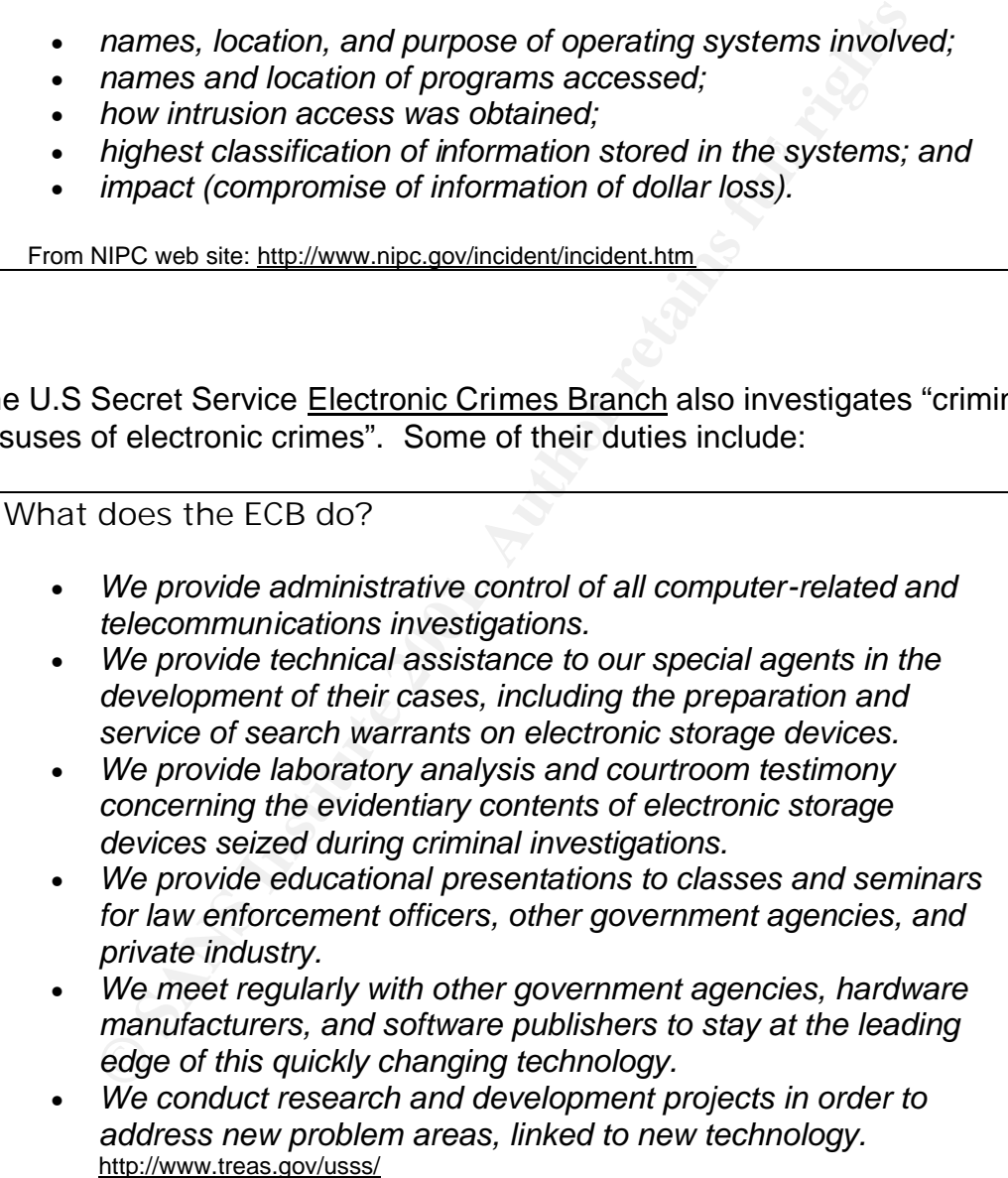

The Department of Justice Computer Crime and Intellectual Property Section has a Website with guidelines and Points of Contact for reporting attacks. This Web site is located at: http://www.usdoj.gov/criminal/cybercrime/reporting.htm. The CCIPS main Web site is at http://www.cybercrime.gov/. Here is a description of the main duties of the CCIPS:

mputer Crime and Intellectual Property Section ("CCIPS") and for the directive and intellectual property crime. Section attomneys advisions or sors and law enforcement agents; comment upon and proports crises that and inte prosecutors and law enforcement agents; comment upon and propose "The Computer Crime and Intellectual Property Section ("CCIPS") attorney staff consists of about two dozen lawyers who focus exclusively on the issues raised by computer and intellectual property crime. Section attorneys advise federal legislation; coordinate international efforts to combat computer crime; litigate cases; and train all law enforcement groups. Other areas of expertise possessed by CCIPS attorneys include encryption, electronic privacy laws, search and seizure of computers, e-commerce, hacker investigations, and intellectual property crimes."(http://www.cybercrime.gov/ccips.html)

Visit the links above for each agency and become familiar with their reporting procedures. Better yet, copy the contact information found on the various Web sites and ensure all technical personnel have a copy and know the reporting procedures. Include this information in your operating procedures document.

It is important to report security attacks to as many authority groups as possible. This will ensure that your incident will be noticed and action will be taken. When reporting incidents to these groups ensure you have readily available the evidence you compiled in step 1.

#### **Step 4: Plug The Hole**

After sufficient evidence has been gathered or another agency (FBI, Secret Service) has completed their investigation, you must return to the task of information security.

Ensure that another party could not use the means by which the original intruder has gained access again. Essentially… plug the hole. This will prevent further damage or compromise to your network.

organization who may also be vulnerable to the same or similar attacks. Document the procedures taken and publish them for use by others. Ensure that all your documented information is available to those individuals within your

#### **Step 5: Seek Legal Advice**

Although complex legal details are beyond the scope of this document, it is an area that may require your attention. Your organization probably already has in place the procedures for criminal prosecution of hackers. Ensure you consult with your legal department so that you are not subject to prosecution.

Cooperate with any outside agency involved with your incident and with the security teams within your organization. Ensure that all parties involved have full access to the well-documented evidence you gathered in step 1.

For a list of Federal Laws and Regulations for computer security visit: http://fedlaw.gsa.gov/legal8.htm.

The United States Department of Justice has specific guidelines for the search and seizure of electronic equipment that has been used in a crime. These guidelines are found at: http://www.usdoj.gov/criminal/cybercrime/searching.html.

#### **Step 6: Learn From The Experience**

After all the chaos is over you will have gained the knowledge of experience and a new found respect for the issue of security. Share your knowledge you have gained. The most important element of network security is that of sharing knowledge. It is important to report security compromises so that they will happen less frequently. Others can learn from your experience and can prevent this from happening to them.

**EVALUAT SANS INTERT CONDUPT THEAT AUTRAM WAT THE SET WE WITH THE SET ARRE WERE THE STAND THE SHOWED THE SHOWED THE SHOWED THAND THE SHOWED THAND THE SHOWED CONDUPT AND CHERRI DUST CHERRI DUST CHERRI DUST CHERRI DUST CHERR** One suggestion that you may pursue is an after action review. Go over the incident again in an open meeting and find out where the discrepancies were, what did you do right? What did you do wrong? What should have been done differently? Ask yourself if this attack could happen again somewhere else within your organization. Another question you should ask is, have we already begun to implement the procedures that we have learned from this incident?

Equally important is the task of documentation. This documentation should be precise in the explanation of the attack, and should answer certain questions. Questions such as: What was the nature of the attack? How did the perpetrator gain access? What could have prevented this attack? Documentation will allow you to handle another incident in a much more efficient manner.

#### **Conclusion**

Because no network is completely 100% safe from intruders it is important that each incident is documented and reported. These actions will help achieve the following goals:

- One more hacker could be prosecuted and taken out of "circulation"
- The attack will be documented and shared with the global security community
- You will gain experience and knowledge from your experience
- Others can learn from your experience prevent the same type of attack
- In the event of another security compromise, you will know who the authorities are that should be informed

**Note that the same from your experience and knowledge from your experience.**<br>The event of another security compromise, you will know w<br>thorities are that should be informed<br>s listed in this document are only guidelines th The steps listed in this document are only guidelines that should be taken when an electronic attack has occurred on your network. Specific actions should be followed in accordance with the Standard Operating Procedures set forth by your organization.

#### **Sources Cited**

Dick, Ron. National Infrastructure Protection Center "Welcome" 27 July07 URL: http://www.nipc.gov/about/about.htm (7/27/01)

National Infrastructure Protection Center "Incident Report" 27 July07 URL: http://www.nipc.gov/incident/incident.htm (7/27/01)

United States Secret Service "What does the ECB do?" 27 July 01 URL: http://www.treas.gov/usss/financial\_crimes.htm#ecb (7/27/01)

usdoj-crm/mis/jam. "How to Report Internet Related Crime." Computer Crime and Intellectual Property Section (CCIPS) 09 July 2001 URL: http://www.usdoj.gov/criminal/cybercrime/reporting.html (7/26/01)

usdoj-crm/mis/jam. "Computer Crime and Intellectual Property Section (CCIPS) 24 February 2000 URL: http://www.cybercrime.gov/(7/20/01)

usdoj-crm/mis/jam. "What does CCIPS do?" Computer Crime and Intellectual Property Section (CCIPS) 24 February 2000 URL: http://www.cybercrime.gov/ccips.html(7/26/01)

FedLaw Web site"Computers and Information Technology" URL: http://fedlaw.gsa.gov/legal8.htm. (7/26/01)

**Example 120:**<br> **Example 12:**<br> **Example 12:**<br> **CONTRET SECT SECT AND THE EXECT AND THE EXECT AND THE SECT AND THE SECT AND THE SAND THE SAND THE SAND THE SAND THE SAND THE SAND THE SAND THE SAND THE SAND THE SAND DUPLY SPE** usdoj-crm/mis/jam. "Searching and Seizing Computers and Obtaining Electronic Evidence in Criminal Investigations." Computer Crime and Intellectual Property Section (CCIPS) 09 July 2001 URL: http://www.usdoj.gov/criminal/cybercrime/searching.html (7/26/01)

#### SAN N  $\boldsymbol{Q}$ **[Upcoming SANS Training](http://www.sans.org/info/36919)**

**Click Here for a full list of all Upcoming SANS Events by Location**

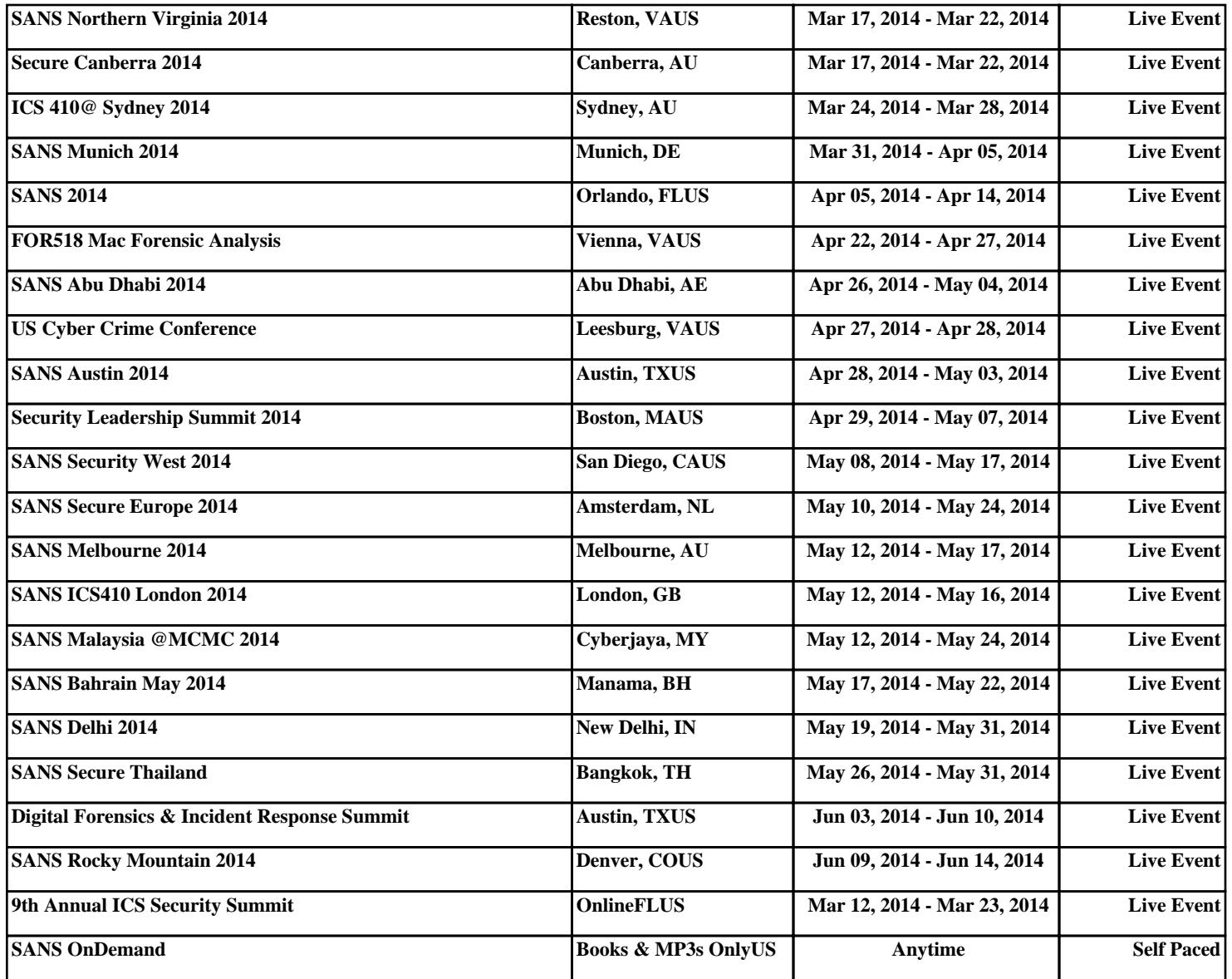